## **Сүүлийн цифр**

Өгөдсөн тооны сүүлийн цифрийг ол.

## Input

Бүхэл тоо өгөгдөнө. Int төрөл.

## **Output**

Сүүлийн цифр.

## Example

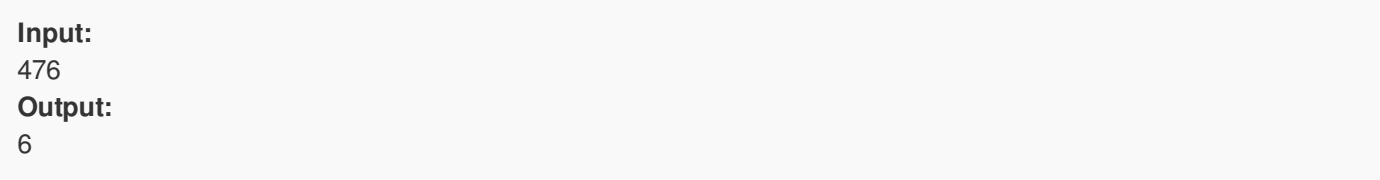